# **8- PHP File() Handling & Functions**

#### **What is a File?**

A file is simply a resource for storing information on a computer.

Files are usually used to store information such as:

- Configuration settings of a program
- Simple data such as contact names against the phone numbers.
- Images, Pictures, Photos, etc.

#### PHP File Formats Support

PHP file functions support a wide range of file formats that include:

- File.txt
- File.log
- File.custom\_extension i.e. file.xyz
- File.csv
- File.gif, file.jpg etc
- Files provide a permanent cost effective data storage solution for simple data compared to databases that require other software and skills to manage DBMS systems.
- You want to store simple data such as server logs for later retrieval and analysis
- You want to store program settings i.e. program.ini

### **PHP file() Function**

PHP provides a convenient way of working with files via its rich collection of built in functions.

Operating systems such as Windows and MAC OS are not case sensitive whil[e](https://www.guru99.com/unix-linux-tutorial.html) [Linux](https://www.guru99.com/unix-linux-tutorial.html) [or](https://www.guru99.com/unix-linux-tutorial.html) [Unix](https://www.guru99.com/unix-linux-tutorial.html) [op](https://www.guru99.com/unix-linux-tutorial.html)erating systems are case sensitive.

Adopting a naming conversion such as lower case letters only for file naming is a good practice that ensures maximum cross platform compatibility.

Let's now look at some of the most commonly used PHP file functions.

#### **PHP file\_exists() Function**

This function is used to determine whether a file exists or not.

- It comes in handy when we want to know if a file exists or not before processing it.
- You can also use this function when creating a new file and you want to ensure that the file does not already exist on the server.

The file\_exist function has the following syntax.

<?php file\_exists(\$filename);  $\gamma$ 

#### HERE,

- "file  $exists()$ " is the PHP function that returns true if the file exists and false if it does not exist.
- "Sfile name" is the path and name of the file to be checked

The code below uses file\_exists function to determine if the file my\_settings.txt exists.

```
<?php 
if (file_exists('my_settings.txt')) 
{
```

```
 echo 'file found!'; 
} else 
{ 
      echo 'my_settings.txt does not exist'; 
  } 
\gamma
```
Save the above code in a file named file\_function.php Assuming you saved the file in phptuts folder in htdocs, open the

URL **http://localhost/phptuts/file\_function.php** in your browser You will get the following results.

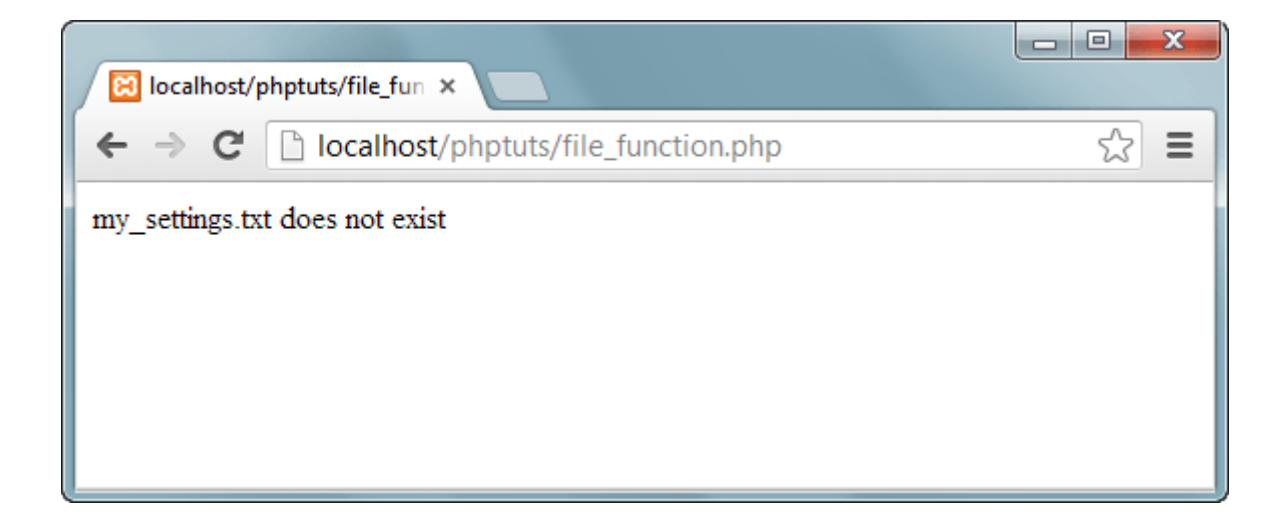

### **PHP fopen() Function**

The fopen function is used to open files. It has the following syntax

 $\langle$ ?php fopen(\$file\_name,\$mode,\$use\_include\_path,\$context); ?>

#### HERE,

• "fopen" is the PHP open file function

- "\$file\_name" is the name of the file to be opened
- "\$mode" is the mode in which the file should be opened, the table below shows the modes

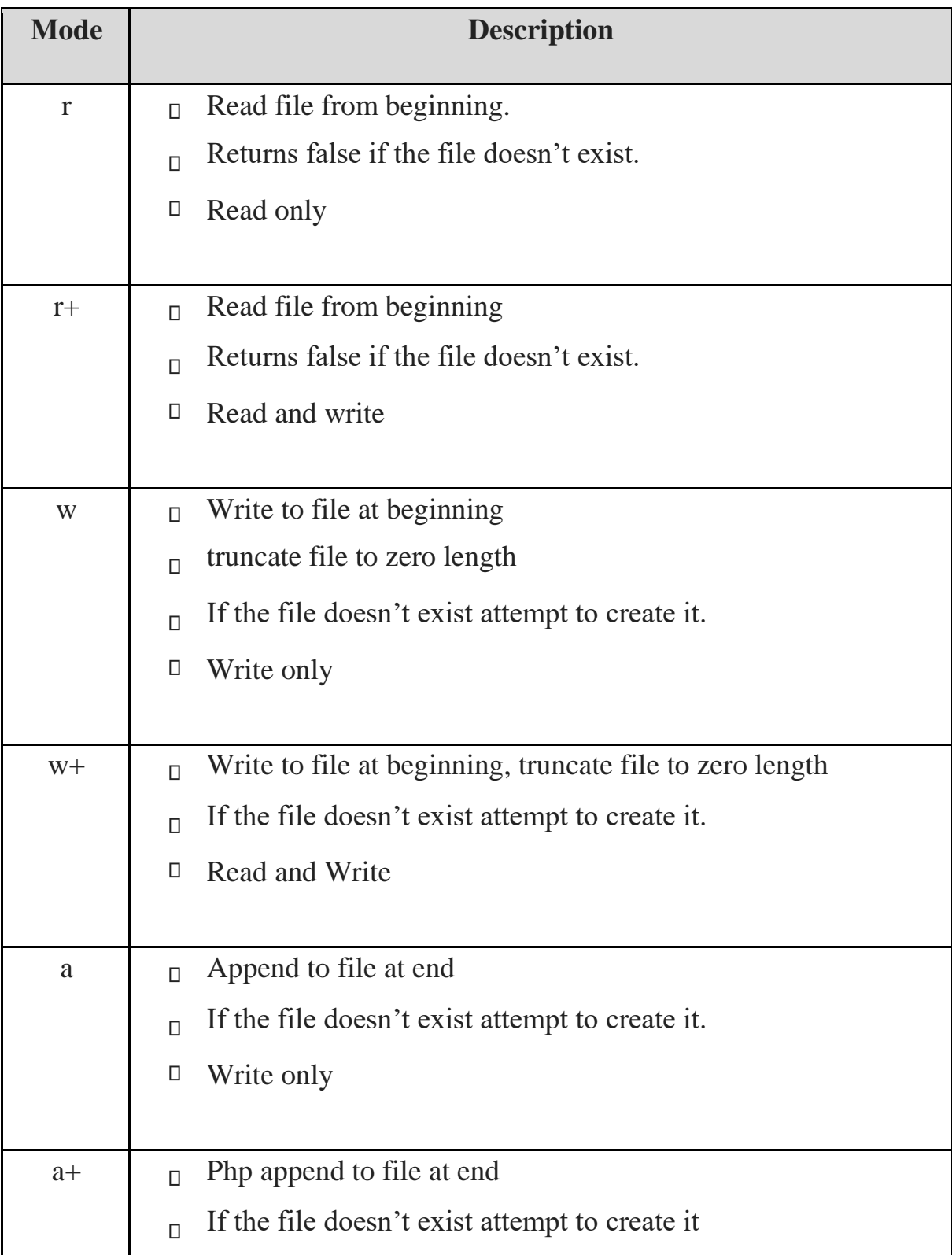

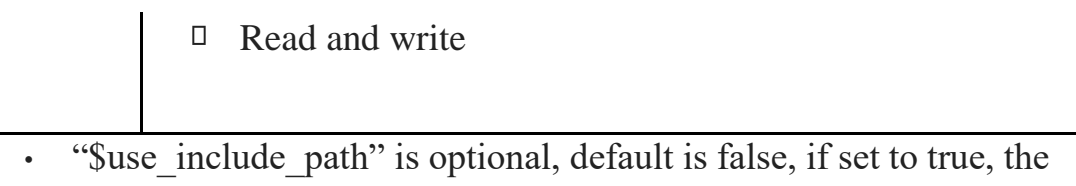

function searches in the include path too.

• "\$context" is optional, can be used to specify the context support.

#### **PHP fwrite() Function**

The fwrite function is used to write files.

It has the following syntax

<?php fwrite(\$handle, \$string, \$length); ?>

HERE,

- "fwrite" is the PHP function for writing to files
- "\$handle" is the file pointer resource
- "\$string" is the data to be written in the file.
- "\$length" is optional, can be used to specify the maximum file length.

#### **PHP fclose() Function**

The fclose() function is used to close a file in php which is already open

It has the following syntax.

```
<?php fclose($handle); 
?>
```
HERE,

• "fclose" is the PHP function for closing an open file  $\Box$  "\$handle" is the file pointer resource.

Let's now look at an example that creates my\_settings.txt.

We will use the following functions.

- Fopen
- Fwrite
- fclose

The code below "create\_my\_settings\_file.php" implements the above example.

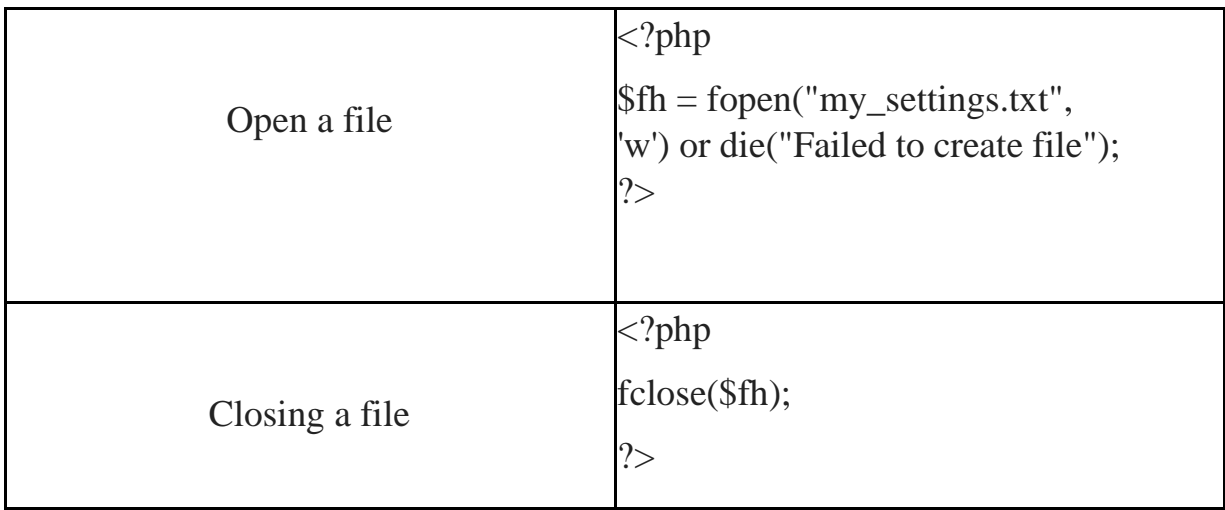

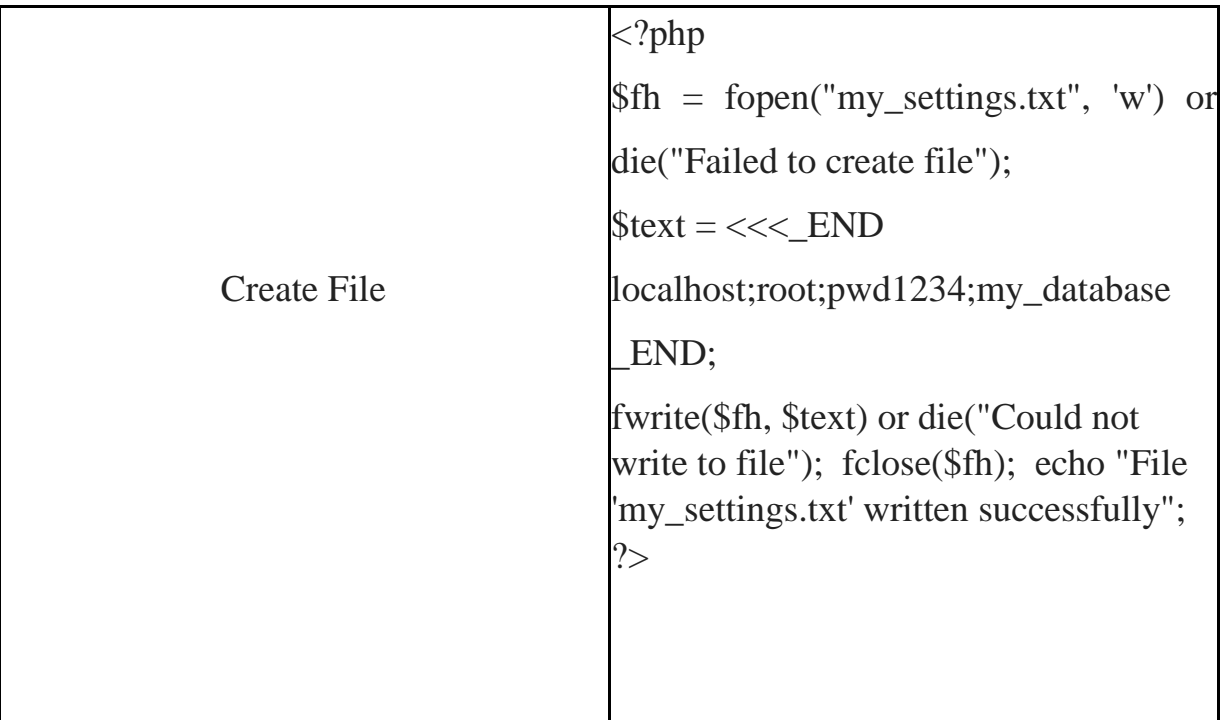

Testing the code

Open the URL **http://localhost/phptuts/create\_my\_settings.php** in your browser.

You will get the following page

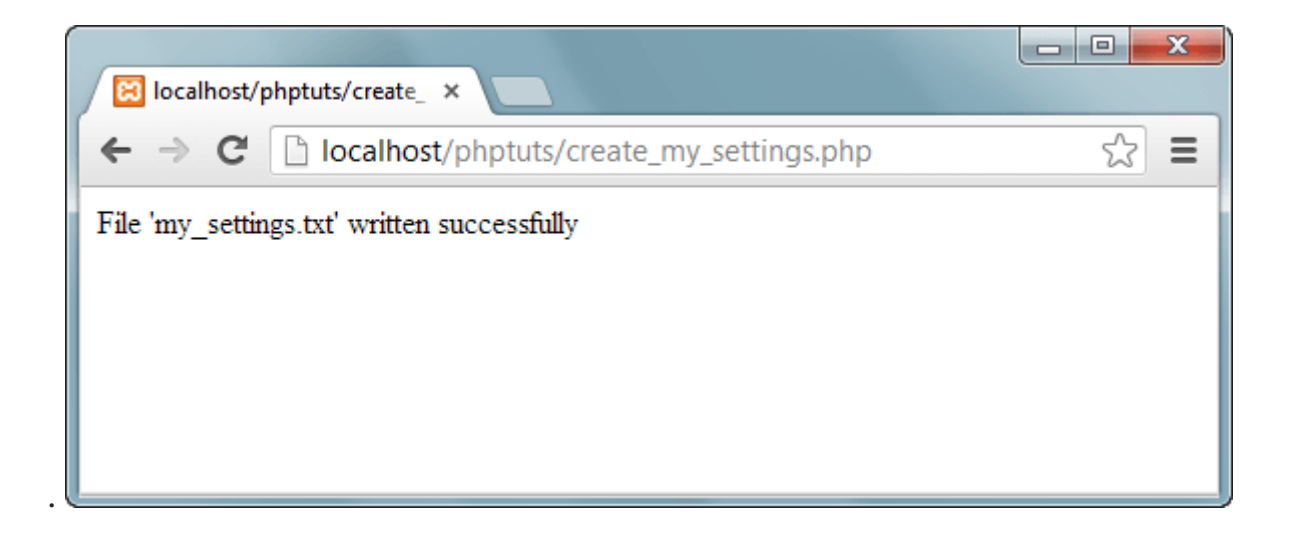

Note: if your disk is full or you do not have permission to write files, you will get an error message.

Switch back to the URL **http://localhost/phptuts/file\_function.php** .

What results do you get?

#### **PHP fgets() Function**

The fgets function is used to read php files line by line. It has the following basic syntax. fgets(\$handle); HERE,

• " $\frac{1}{2}$  "\$fgets" is the PHP function for reading file lines  $\Box$  "\$handle" is the file pointer resource.

Let's now look at an example that reads my settings.txt file using the fopen and fgets functions.

The code below read\_my\_settings.php implements the above example.

```
\langle?php
$fh = fopen("my_settings.txt", 'r") or die("File does not exist oryou lack permission to open it"); 
$line = fgets({$fh}); echo
$line; fclose($fh); 
?>
```
HERE,

- "fopen" function returns the pointer to the file specified in the file path
- "die()" function is called if an error occurs. It displays a message and exists execution of the script

### **PHP copy() Function**

The PHP copy function is used to copy files. It has the following basic syntax. copy(\$file,\$copied\_file); HERE,

- "\$file" specifies the file path and name of the file to be copied.
- "copied file" specified the path and name of the copied file

The code below illustrates the implementation

 $\langle$ ?php copy('my\_settings.txt', 'my\_settings\_backup.txt') or die("Could not copy file"); echo "File successfully copied to 'my\_settings\_backup.txt'"; ?>

## **Deleting a file**

The unlink function is used to delete the file. The code below illustrates the implementation.

```
\langle?php if
(!unlink('my_settings_backup.txt')) 
{ echo "Could not delete 
file"; 
} else { echo "File 'my_settings_backup.txt' successfully 
deleted"; 
} 
?>
```
### **PHP file\_get\_contents() Function**

The file get contents function is used to read the entire file contents.

The code below illustrates the implementation.

The difference between file\_get\_contents and fgets is that file\_get\_contents returns the file data as a string while fgets reads the file line by line.

> <?php echo "<pre>"; // Enables display of line feeds echo file\_get\_contents("my\_settings.txt"); echo "</pre>"; // Terminates pre tag ?>

#### **Summary**

- A file is a resource for storing data
- PHP has a rich collection of built in functions that simplify working with files.
- Common file functions include fopen, fclose, file\_get\_contents  $\square$ The table below shows a summary of the functions covered

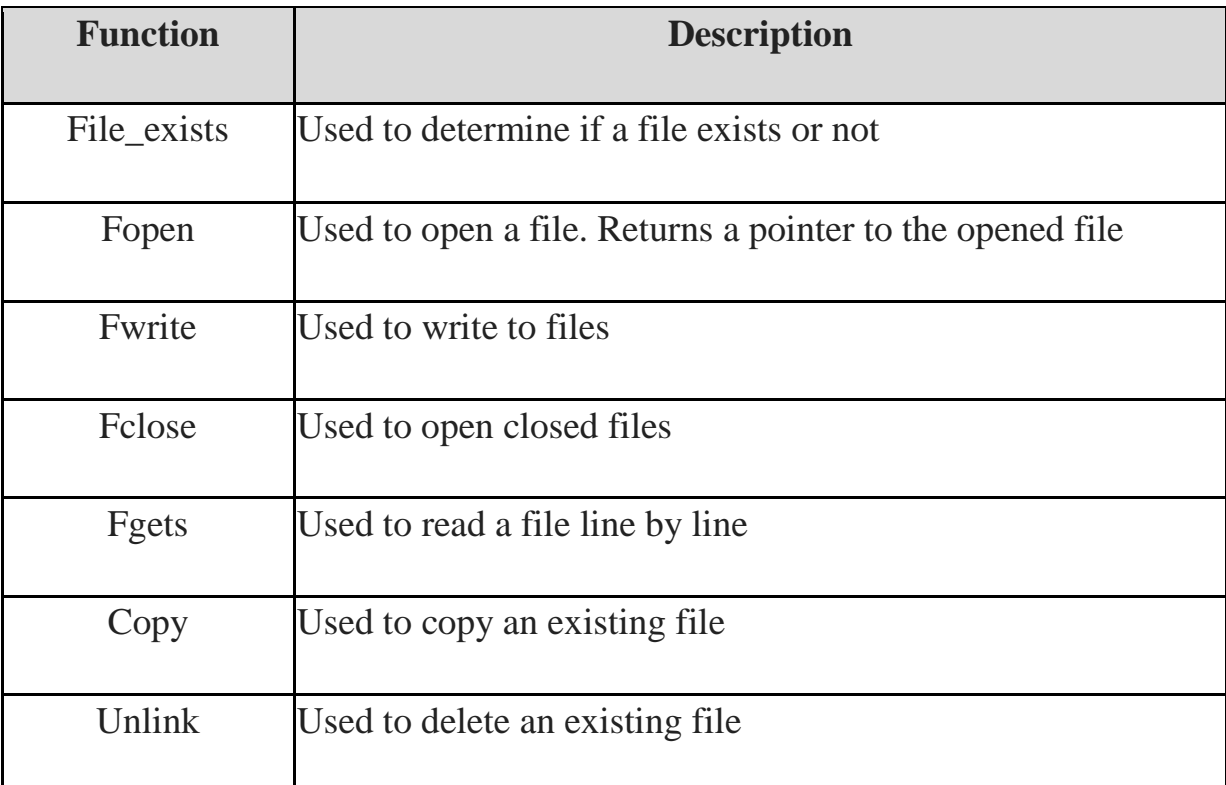

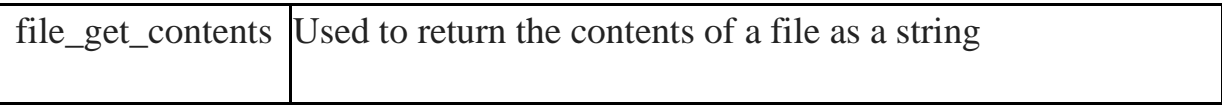